## **versione 0**

Equazioni differenziali $-0$ Expand  $\big[DSolve \big[ \{3y'': [x] + y' [x] = 8 + 10e^{-2x}, y[0] = 5, y' [0] = 10 \} \big]$  $\mathbf{y}[\mathbf{x}], \mathbf{x}$ ]  $\left\{ \left\{ y\left[ x\right] \right. \rightarrow 16 + e^{-2 x} - 12 e^{-x/3} + 8 x \right\} \right\}$ 

Funzioni di due variabili, punti critici  $-0$ 

```
f [x_1, y_2] := x Log [x^2 + y^2] ;
grad = Expand\left[\left\{\partial_x \mathbf{f}[\mathbf{x}, \mathbf{y}], \partial_y \mathbf{f}[\mathbf{x}, \mathbf{y}]\right\}\right];
Print@gradD;
\text{Print}[\text{Solve}[\text{grad} = \{0, 0\}, \{x, y\}]]H[x_{-}, y_{-}] = \{ \{ \partial_{x,x} f[x, y], \partial_{x,y} f[x, y] \}, \{ \partial_{y,x} f[x, y], \partial_{y,y} f[x, y] \} \};Print@Simplify@MatrixForm@H@x, yDDDD;
Print@Simplify@MatrixForm@H@0, 1DDDD;
\texttt{Print}\left[\texttt{Simplify}\left[\texttt{MatrixForm}\left[H\left[e^{-1}\text{, }0\right]\right]\right]\right];P\notimes P[f[x, y], \{x, -8, 8\}, \{y, -1.3, 1.3\}]
Plot3D[f[x, y], {x, .1, .8}, {y, -3, .3}]Plot3D[\textbf{f}[x, y], {x, -1, -8}, {y, -3, 3}]Plot3D[\mathbf{f}[x,y], {x, -.3, .3}, {y, .6, 1.4}]
Plot3D[\textbf{f}[x, y], {x, -3, 3}, {y, -4, -1, 4}]
```

$$
\left\{\frac{2x^2}{x^2+y^2} + \text{Log}\left[x^2+y^2\right], \frac{2xy}{x^2+y^2}\right\}
$$

Solve::dinv :

The expression  $(x^2 + y^2)^{1 + \frac{y^2}{x^2}}$ x 2 involves unknowns in more than one argument, so inverse functions cannot be used.  $\gg$ 

Solve::dinv :

The expression  $(x^2 + y^2)^{1 + \frac{y^2}{x^2}}$ x 2 involves unknowns in more than one argument, so inverse functions cannot be used.

Solve 
$$
\left[ \left\{ \frac{2 x^2}{x^2 + y^2} + \text{Log} \left[ x^2 + y^2 \right], \frac{2 x y}{x^2 + y^2} \right\} = \{0, 0\}, \{x, y\} \right]
$$

$$
\left( \frac{2 (x^3 + 3 x y^2)}{(x^2 + y^2)^2} - \frac{2 x^2 y + 2 y^3}{(x^2 + y^2)^2} \right)
$$

$$
\left( \frac{-2 x^2 y + 2 y^3}{(x^2 + y^2)^2} - \frac{2 (x^3 - x y^2)}{(x^2 + y^2)^2} \right)
$$

$$
\left( \frac{0}{2} 0 \right)
$$

$$
\left( \frac{2 e}{2} 0 \right)
$$

$$
\left( \frac{2 e}{2} 0 \right)
$$

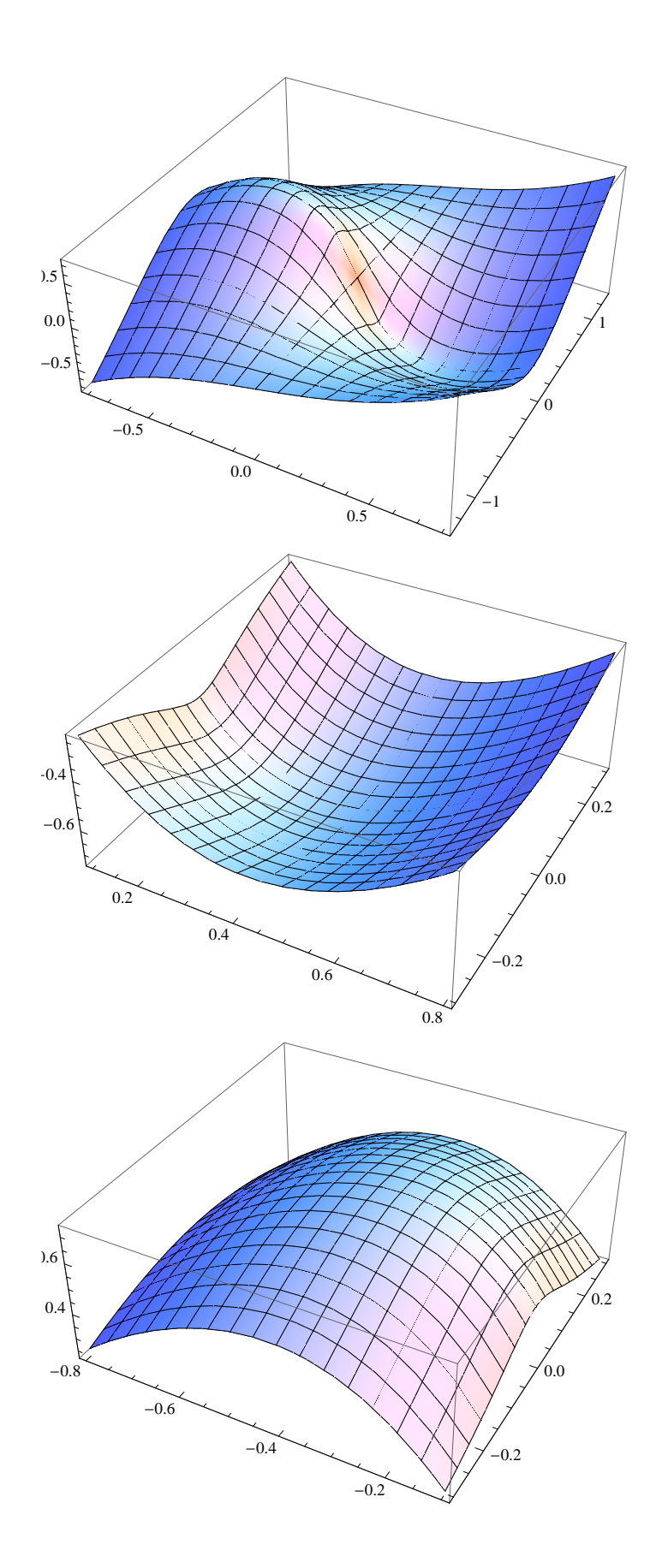

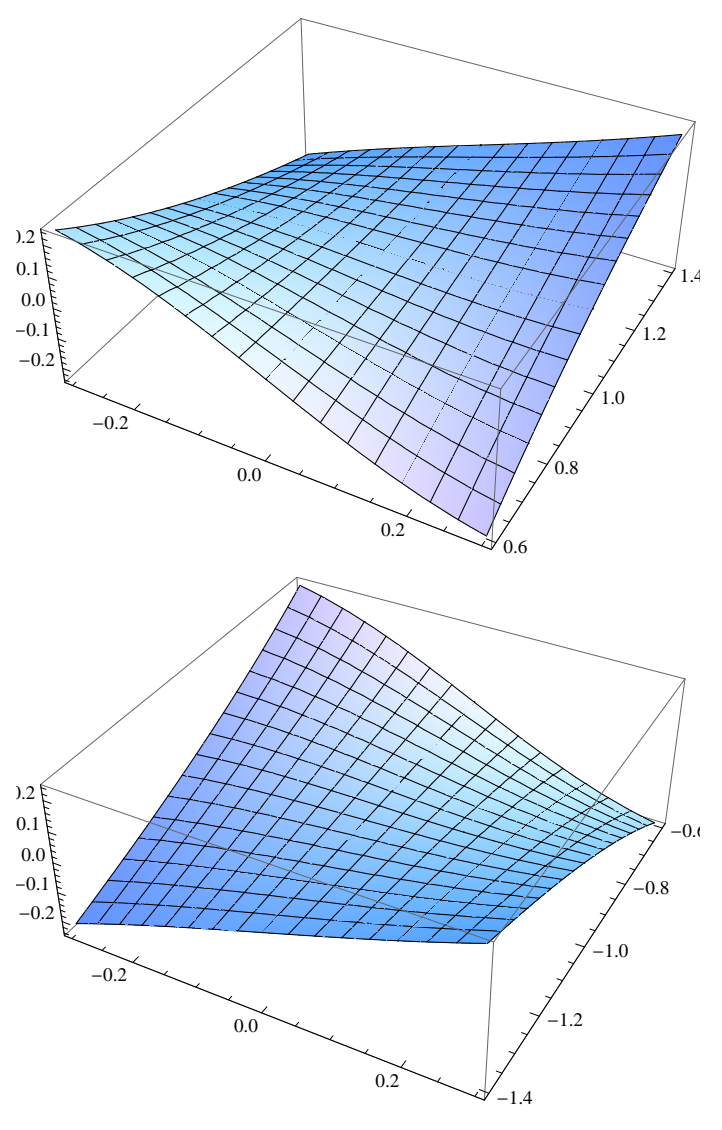

Integrale doppio  $-0$ 

 $\ln[1]:$  a = ParametricPlot  $\sqrt{2}$  {0, t}, {t, 0, 1}, PlotStyle  $\rightarrow$  AbsoluteThickness[6]  $\}$ ; b = ParametricPlot $[(1, t), (t, -1, 1),$  PlotStyle  $\rightarrow$  AbsoluteThickness[2]]; aa = ParametricPlot  $\sqrt{2}$  {Cos[t], Sin[t]}, {t, -Pi, Pi}, PlotStyle  $\rightarrow$  AbsoluteThickness[1] ;  $\mathbf{a}$ **b** = **Plot** $\begin{bmatrix} -\mathbf{x} \cdot 2, \ \{ \mathbf{x}, -1, 3, 1, 3 \} \end{bmatrix}$ , **PlotStyle**  $\rightarrow$  **AbsoluteThickness** $\begin{bmatrix} 1 \end{bmatrix}$ ;  $\texttt{acc} = \texttt{Parameterlock}\left[\sqrt{2} \text{ {Cos[t]}}, \text{Sin[t]} \right]$ 

 ${t, -Pi / 4, P1 / 2}$ ,  $PlotStyle \rightarrow AbsoluteThickness[6]$ ;

 $ad = Plot[-x^2, (x, 0, 1], PlotStyle \rightarrow AbsoluteThickness[6]];$ **Show@aa, ab, ac, ad, a, b, AspectRatio ® Automatic, PlotRange ® AllD**

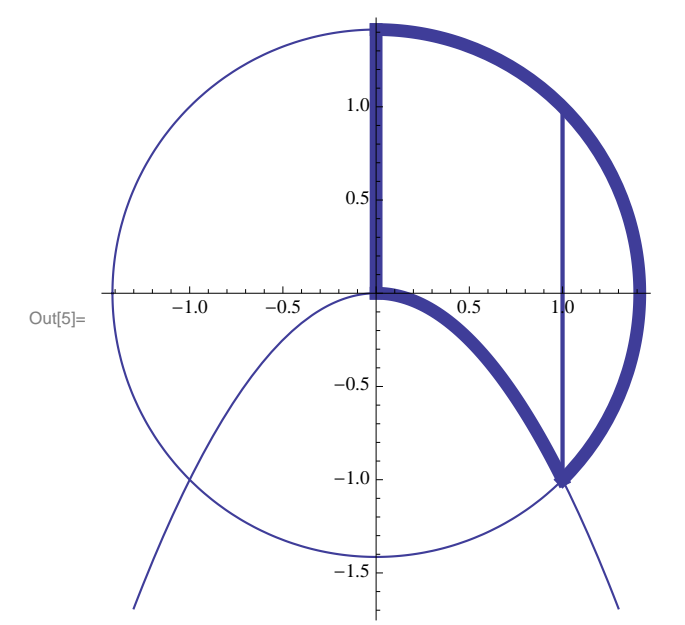

$$
f[x_{\cdot}, y_{\cdot}] := y;
$$
  
\nsimplify 
$$
\left[ \left\{ \int_{-x^2}^{\sqrt{2-x^2}} y \, dy, \int_{0}^{1} \int_{-x^2}^{\sqrt{2-x^2}} y \, dy \, dx \right\} \right]
$$

$$
\left\{\frac{1}{2}\,\left(2-x^2-x^4\right)\,,\ \frac{11}{15}\right\}
$$

$$
f[x_{-}, y_{-}]:= y;
$$
  

$$
Simplify \left[ \left\{ \int_{-\sqrt{2-x^2}}^{\sqrt{2-x^2}} y \, dy, \right\} \right]
$$

$$
\int_{1}^{\infty} \int_{-\sqrt{2-x^2}}^{\sqrt{2-x^2}} y \, dy \, dx \bigg\} \bigg]
$$

$$
f[x_{\cdot}, y_{\cdot}] := y;
$$
\n
$$
simplify \left[ \left\{ \int_{\sqrt{-y}}^{\sqrt{2-y^2}} y \, dx, \int_{-1}^{0} \int_{\sqrt{-y}}^{\sqrt{2-y^2}} y \, dx \, dy \right\} \right]
$$
\n
$$
\left\{ y \left( -\sqrt{-y} + \sqrt{2-y^2} \right), \frac{11}{15} - \frac{2\sqrt{2}}{3} \right\}
$$

$$
f[x_{r}, y_{r}] := y;
$$
\n
$$
simplify \left[ \left\{ \int_{0}^{\sqrt{2-y^2}} y \, dx, \int_{0}^{\sqrt{2-y^2}} y \, dx \, dy \right\} \right]
$$
\n
$$
\left\{ y \sqrt{2-y^2}, \frac{2 \sqrt{2}}{3} \right\}
$$

## Numeri complessi - 0

```
\ln[16] = \mathbf{z} = \left(\sqrt{3} - \mathbf{i}\right)^2 \star e^{\frac{\pi}{4} \mathbf{i}};<br>{Re [z], Im [z]}
Out[17]= \left\{\sqrt{2} + \sqrt{6}, \sqrt{2} - \sqrt{6}\right\}\ln[18] := \text{Arg}[\mathbf{z}]Out[18]= \text{ArcTan}\left[\frac{\sqrt{2}-\sqrt{6}}{\sqrt{2}+\sqrt{6}}\right]\ln[19] = N \left[ \frac{180}{\pi} \% \right]Out[19] = -15.ln[20] = Abs [z]\overline{\mathbf{4}}Matrici, autovalori - 0
 In[23]:= \text{Clear}[z]\ln[30] = b = \begin{pmatrix} 1 & -1 \\ 0 & 1 \end{pmatrix}; a = b.b.b; MatrixForm[a]
Out[30]//MatrixForm=<br>\begin{pmatrix} 1 & -3 \\ 0 & 1 \end{pmatrix}
```
 $ln[31]$ : Eigenvectors[a] Out[31]=  $\{1, 0\}, \{0, 0\}$ 

Out[27]//MatrixForm=

 $\left(\begin{array}{cc} 1 & 3 \\ 0 & 1 \end{array}\right)$ 

 $\ln[27] := \texttt{MatrixForm}[\texttt{Inverse[a]}]$